# **GMail Cleaner Crack Download X64 2022 [New]**

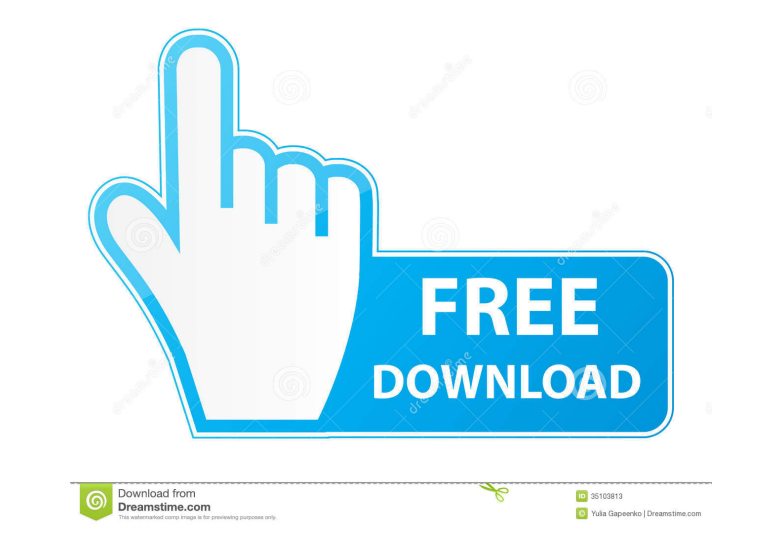

#### **GMail Cleaner Crack X64**

=========================== Use the GMail Cleaner to clean your Inbox and remove all the mails and attachments which you don't want. Here's what can be done with the GMail Cleaner: \* Delete all mails from a particular email address. \* Delete all mails from a particular email domain. \* Delete all mails which has same subject line. \* Delete all mails which has same text. \* Delete all mails which has same sender. \* Delete all mails which has same text. \* Delete all mails which has same enter and sender. \* Delete all mails which has same email address and text. \* Delete all mails which has same subject a Delete all mails which has same sender and text. \* Delete all mails which has same subject and text. \* Delete all mails which has same sender, subject and text. \* Delete all mails which has same email address and sender. \* sender, subject and text. \* Delete all mails which has same email address, sender, subject, text and attachment. \* Delete all mails which has same email address, sender, subject, text and attachment. \* Delete all mails whi Delete all mails which has same email address, sender, subject, text, attachment and attachment name. \* Delete all mails which has same email address, sender, subject, text, attachment name. \* Delete all mails which has sa attachment, attachment name, file type and file size. \* Delete all mails which has same email address, sender, subject, text, attachment, attachment name, file type, file size and attachment file extension.

- Delete All mail from a domain. - Delete All mail from a user account - Delete All mail with the same Subject PandaEmail is a powerful yet easy to use email clean-up and spam filtering tool. It is very easy to use and doe Filtering and learning technology for handling mails from multiple domains and/or multiple users. PandaEmail Features: - Advanced Spam Filtering - Load Balancing - Domains Management - Clean up multiple emails - E-mail Boo Fuzzy Filter, It is based on advanced Fuzzy searching technology. It can filter,search and extract messages from POP3, IMAP and MS Exchange mailbox, the extracted messages will be saved in a folder with.rar extension. You Support Saving Filtered Messages - Support Context Menus (Mark as read/Unread/Spam) - Support Column View - Support Context Menu - Support Attachments - Support Password Protected Messages - Support MIME Parsing Trash Fire POP3, IMAP and MS Exchange mailbox, the extracted messages will be saved in a folder with.rar extension. You can easily use Trash Fire in other email clients (Thunderbird, Outlook, Eudora, etc). Trash Fire Features: - Supp Column View - Support Context Menu - Support Drag and Drop Messages - Support Password Protected Messages - Support MIME Parsing EasyMail is an email cleaner, filter and email organizer for 77a5ca646e

### **GMail Cleaner Crack+**

## **GMail Cleaner License Key**

This application will clean your gmail account. You can clean gmail folder completely. You can clean your inbox completely. You can clean your sent folder completely. You can clean your drafts completely. You can clean you completely. We made this application to serve the basic purpose only. \*\*\* Gmail Cleaner in Detail: This application will only delete the mails from your gmail account. It will not delete any of the attached files of the ma not delete any of the drafts, labels or trash from the mails. Gmail Cleaner is the only application available to delete all the mails from a specific email address (username) or from a specific domain. GMail Cleaner is the steps below: 1. Go to the GMail/Gmail Web Access application.2. From the left hand side menu, choose "Inbox".3. Now scroll down the page to the specific folder where you want to delete the mails.4. Now click the 'Inbox Det page.7. Now click the option "Remove all mails in this folder from the trash bin".8. Click 'OK' button. For any query, please contact us on our Gmail Cleaner Support Forum. Some of the screenshots are from GMail Web Access clean the GMail Inbox. You can delete all the mails from a particular email address OR all mails from a particular domain OR you can delete all mails which has common subject line. GMail Cleaner Description: This application

The program will delete all mails which has the same subject, unless there is any other criteria specified in the user-selected Options. The program will delete all mails from a particular email address OR all mails which same subject, instead of deleting only latest mail. 2) If you have any domain name in your gmail then program will delete all mails having same domain name, instead of deleting only latest mail. How To Use: For Example: If with "World" in Subject line from your gmail inbox. Click on the button to start cleaning. Credits: 1) Google.com 2) JayAjju@gmail.com 3) 4) Thomas A. Eschelbach This program, not based on any other program or any other so not take any credit for any other program and it is based on other people's efforts. I do not receive any money from any other company for using my program. If any other company want to get permission to use my program for your email as soon as I can. A-Z of the Menu Items: \*1) Delete All Mails: Click this button to delete all mails which has common subject line. \*2) Delete All Mails from particular Email Address: Click this button to delete from Subject Match: Click this button to delete all mails which has the same subject, unless there is any other criteria specified in the user-selected Options. \*5)

#### **What's New in the GMail Cleaner?**

# **System Requirements:**

Required: Windows 7 64-bit (SP1/SP2) .NET Framework 4.5 8GB of RAM 2GB available disk space Visual Studio 2012 with latest updates (and Visual Studio 2013/2015 updates available) Create-React-App 1.0.0-beta11 Optional: Web

<https://swisshtechnologies.com/wp-content/uploads/2022/06/okanama.pdf> <https://bryophyteportal.org/portal/checklists/checklist.php?clid=10058> <https://www.bigdawgusa.com/?p=12708> <https://portal.neherbaria.org/portal/checklists/checklist.php?clid=11048> <https://copasulassessoria.com.br/advert/chronometer-crack-with-full-keygen-download-for-windows-march-2022/> [https://wanaly.com/upload/files/2022/06/gEgsPMdfLNn3Hhrx8r5G\\_06\\_7993a49826fedbc4c65e96d8ac5341b6\\_file.pdf](https://wanaly.com/upload/files/2022/06/gEgsPMdfLNn3Hhrx8r5G_06_7993a49826fedbc4c65e96d8ac5341b6_file.pdf) [https://sharingourwealth.com/social/upload/files/2022/06/il8ZvzGACn4mGVrAFtFB\\_06\\_ecb10c9f58dce3622001c082a6c6394c\\_file.pdf](https://sharingourwealth.com/social/upload/files/2022/06/il8ZvzGACn4mGVrAFtFB_06_ecb10c9f58dce3622001c082a6c6394c_file.pdf) <https://sernecportal.org/portal/checklists/checklist.php?clid=61870> <https://serv.biokic.asu.edu/pacific/portal/checklists/checklist.php?clid=5045> [https://7plusnews.com/wp-content/uploads/2022/06/Art\\_Plus\\_EasyNoter\\_PRO.pdf](https://7plusnews.com/wp-content/uploads/2022/06/Art_Plus_EasyNoter_PRO.pdf)

Related links: